## (Legacy) Customer Portal - How to Enter Time

Last Modified on 04/21/2025 3:28 pm CDT

In order for you to enter in the hours your employees have worked, you'll need to create timecards in WebCenter. This is a two-step process:

## Step 1: Create the timecard.

To create add timecards and enter hours for your employees, log in to WebCenter and navigate to the **1**. 'Timecards' tab, then select **2**. 'Add Missing Timecards'.

| WebCenter 6                     | fome | Orders | Employees | Invoices | ()<br>Timecards | Reports | Documents | J<br>TimeClock |
|---------------------------------|------|--------|-----------|----------|-----------------|---------|-----------|----------------|
| 2. All Review Rejected Past Due |      |        | All       |          |                 | Col     | Q 🗋 Exac  | t Matches Only |

This will open a new window, allowing you to add all missing timecards from this week, or choose to add timecards for select week(s) and employee(s).

| WebCente            | Add Missing Timecards                  | ×      |                  |
|---------------------|----------------------------------------|--------|------------------|
| All Review          | All missing timecards for this week    |        | ents TimeClock   |
| + Add Missing Times | Choose week and employees              |        | 🔍 Weekly 🖲 Daily |
| Week er             | Provide New York Wed The Still Set Set | Next » | lours 👻          |

\*Note\* Selecting to add 'All missing timecards for this week' will create a timecard for every open and active assignment.

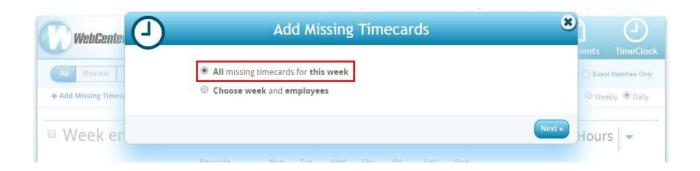

\*Note\* Selecting to 'Choose week and employees' will let you decide which employees need timecards and in what week timecards are needed for that employee.

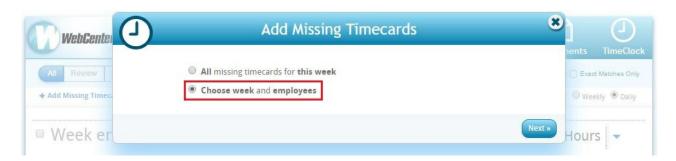

If you choose the week and employees to enter time for, you will be brought to this screen. Here you may select the 1. week (date range) and 2. employee. Once the employee is selected, you may over over the 3. 'i' button to the left of their name. This will show you 4. details regarding the assignment for which you are about to enter time.

| J                                                                  | Add Missing Time                        | cards By Week                    | (N           | 9   |                                                                                                    |                                                             |
|--------------------------------------------------------------------|-----------------------------------------|----------------------------------|--------------|-----|----------------------------------------------------------------------------------------------------|-------------------------------------------------------------|
|                                                                    | Select Confirmat<br>Employees Confirmat | 3<br>ion Results<br>ru 6/25/2017 |              |     |                                                                                                    |                                                             |
|                                                                    | Assignments endin                       | g on Sunday                      |              | -   |                                                                                                    |                                                             |
| ALLABCDEFGHI                                                       | J K L M N O P Q R S T U V W X Y Z       | 1 Selected                       | 🗱 Remove All | 1 S | elected                                                                                            | Remove A                                                    |
| Select ALL<br>Harrison, Marcus<br>Little, Wayne L<br>vanEik, Jason | Search by name                          | 3, Harrison, Marcus              | ×            |     | Construction W<br>Start Date<br>End Date<br>Department<br>Worksite<br>Contacts<br>Spence Alexander | <b>/orker</b><br>6/9/2017<br>- none -<br>Primary<br>Primary |
|                                                                    |                                         |                                  | 5.           |     | Hiring Mgr<br>Spence Alexander<br>Supervisor                                                       |                                                             |

Once you have selected the week and employees you want to enter time for, select 5. 'Confirmation'. This will move you through the next stage and confirm the number of timecards you created for that weekend date.

Next, select, 'Add Timecards'.

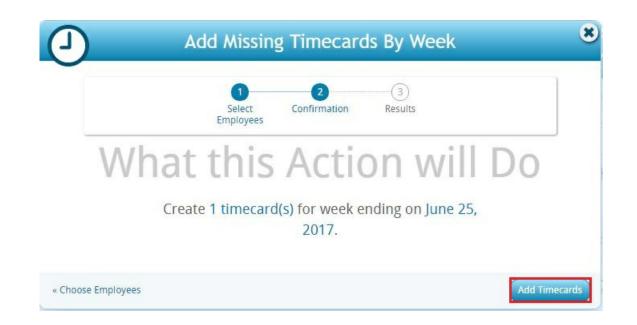

Right away, you are moved to the 'Results' stage and will notice the new timecard(s) appearing in the background, where you will be able to enter in time for that employee:

| WebCenter                         | Add Missing Timecards By Week                                                                                                    | <b>8</b> ] 🕘                                      |
|-----------------------------------|----------------------------------------------------------------------------------------------------|---------------------------------------------------|
| All Review<br>+ Add Missing Timec | 1 2 3<br>Select Confirmation Results<br>Employees                                                                                                    | ents TimeClock  Exact Matches Only  Weekly  Daily |
| Week er                           | 1 Timecard Created                                                                                                    | Hours 🗸 🕶                                         |
| Breeze, Ch<br>Unlock Approved ①   | e Timecards                                                                                                    | Close Window                                      |
|                                   |                                                                                                    | 39.50 Total Hours<br>50.00 Total Adjustments      |
| Week ending o                     | N June 25, 2017<br>Paycode Mon Tue Wed Thu Fri Sat Sun                                                                                                    | 0.00 Total Hours 👻                                |
| Harrison, Marcus                  | Reg         Image: 100 million         Image: 100 million <td>0.00 Hours<br/>S0.00 Adjustments<br/>S0.00 Gross</td> | 0.00 Hours<br>S0.00 Adjustments<br>S0.00 Gross    |
|                                   |                                                                                                    | 0.00 Total Hours<br>\$0.00 Total Adjustments      |
|                                   | Show More Timecards 👻                                                                                                    |                                                   |

Once the timecard has been created, it's time to enter in the hours the employee(s) worked.

\*Note\* The format of your timecard has been formatted by your staffing company, so if you have questions on how you are required to enter time, please contact your staffing representative. In this example, we can enter in **1**. total hours worked in a day, or **2**./**3**. expand the details of the timecard and enter the specific times that employee clocked in and out each day.

| Paycode Mon                                                                                                    |                 |               |               |         | 0.00 Tot                           | arriou | 15                    |             |
|----------------------------------------------------------------------------------------------------|-----------------|---------------|---------------|---------|------------------------------------|--------|-----------------------|-------------|
| Harrison Marsus                                                                                                    | Tue Wed         |               | Fri Sat       | Sun     | 0.00 Hours                         | 0      | Ð                     | ×           |
| Not Submitted ①                                                                                                    | 0.00 0.00       | 0.00          | 0.00 0.00     | 0.00    | \$0.00 Adjustments<br>\$0.00 Gross |        | Сору                  | Delete      |
|                                                                                                    |                 |               |               |         | 0.00 Total<br>S0.00 Total Adju     |        |                       |             |
|                                                                                                    | No More         | Timecards     |               |         |                                    |        |                       |             |
|                                                                                                    |                 |               |               |         |                                    |        |                       |             |
|                                                                                                    |                 |               |               |         |                                    |        |                       |             |
|                                                                                                    |                 |               |               |         |                                    |        |                       |             |
| Show Dataila                                                                                                    |                 |               |               |         |                                    |        |                       |             |
| Show Details 🕨                                                                                                    |                 |               | 0-0           |         | 1                                  | Sul    | umit Sele             | rted        |
| Show Details                                                                                                    |                 |               | <b>0</b> of 1 | timeca  | rds selected                       | C Sul  | omit Sele<br>Timecaro | cted<br>ls  |
| Show Details         ▶         ▶         ▶         ▶         ▶         ▶         ↓         ↓         ↓         ↓         ↓         ↓         ↓         ↓         ↓         ↓         ↓         ↓         ↓         ↓         ↓         ↓         ↓         ↓         ↓         ↓         ↓         ↓         ↓         ↓         ↓         ↓         ↓         ↓         ↓         ↓         ↓         ↓         ↓         ↓         ↓         ↓         ↓         ↓         ↓         ↓         ↓         ↓         ↓         ↓         ↓         ↓         ↓         ↓         ↓ <t< th=""><th></th><th></th><th>0 of 1</th><th>timecal</th><th>rds selected<br/>Paycode<br/>Reg ▼</th><th>Sul</th><th>Timecard</th><th>ected<br/>ds</th></t<>                                                                                                    |                 |               | 0 of 1        | timecal | rds selected<br>Paycode<br>Reg ▼   | Sul    | Timecard              | ected<br>ds |
| Hide Details  Hide Details  Hide Details June 19, 2017 to June 25, 2017 ①                                                                                                    | Fri 6/23/2017   | Sat 6/24/2017 |               | timeca  | Paycode                            | 8      | Timecard              | is          |
| Hide Details           Image: Harrison, Marcus<br>Construction Worker         June 19, 2017 to June 25, 2017 Image: Sological structure           Mon 6/19/2017         Primary   PO#:   Gross Pay: Sological structure           Mon 6/19/2017         Tue 6/20/2017           Wurch In         Image: Sological structure                                                                                                    | Fri 6/23/2017   | Sat 6/24/2017 |               |         | Paycode                            | 8      | Timecard              | ls          |
| Hide Details         Image: Image: I                                | Fri 6/23/2017   | Sat 6/24/2017 |               |         | Paycode                            | 8      | Timecard              | ls          |
| Hide Details     Image: State of the state of the state o | Fri 6/23/2017   | Sat 6/24/2017 |               | timecal | Paycode                            | 8      | Timecard              | ls          |
| Hide Details         Image: Antiperiod Construction Worker         Primary   P0#:   Gross Pay: \$0.00         Mon 6/19/2017         Tue 6/20/2017         Won 6/19/2017         Tue 6/20/2017         Won 6/19/2017         Tue 6/20/2017         Won 6/19/2017         Lunch In         Lunch In                                                                                                    | Fri 6/23/2017   | Sat 6/24/2017 |               |         | Paycode                            | 8      | Timecard              | ls          |
| Hide Details         Image: Second struction Worker         June 19, 2017 to June 25, 2017 Image: Sologic struction Worker         Primary   P0#:   Gross Pay: Sologic struction Worker         Mon 6/19/2017       Tue 6/20/2017 Wed 6/21/2017 Thue 6/22/2017         Punch In                                                                                                    | Fri 6/23/2017 9 | Sat 6/24/2017 |               |         | Paycode                            | 8      | Timecard              | is          |
| Hide Details         Image: Details         Image: D                                                                                                    | Fri 6/23/2017   | Sat 6/24/2017 |               |         | Paycode                            | 8      | Timecard              | İs          |

Once you have entered in either the total hours worked in a day or the time in and out for each day of the week on your timecard, you may submit the time to the staffing company. You will notice that as you enter time, the total number of hours automatically calculates (1.).

Once you are ready to submit, select the 2. check box next to the employee name(s) - you may submit multiple at a time by selecting multiple check boxes - then select 3. 'Submit Selected Timecards'.

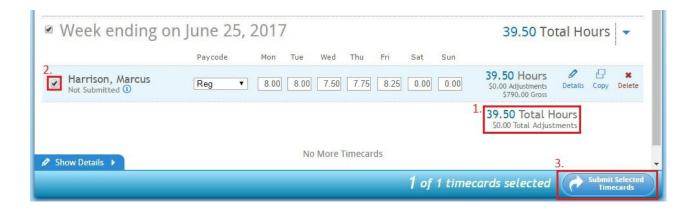

## **Related Articles**